## **AutoCAD [32|64bit]**

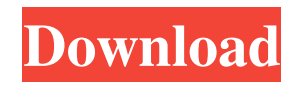

AutoCAD Cracked 2022 Latest Version has become a favorite CAD application for designers and drafters of every stripe due to its ease of use, speed, and flexibility. Despite its popularity, AutoCAD has a long history of several caveats and shortcomings which have been exacerbated by a wealth of features and related software in the industry. Those caveats and shortcomings are typical of the high-end commercial software industry. There are more than 150 features in AutoCAD. That is more than most corporate and government computers can handle. In fact, according to the Autodesk Web site, the feature-to-task ratio of AutoCAD is 1:7, which is astounding. One task (feature) is 7 times more than any other standard feature. When a task is 7 times more than any other task, a typical user will try to simplify and prioritize the tasks using shortcuts and groupings. With the apparent complexity of AutoCAD, I hope to illustrate some of the pitfalls of AutoCAD while showing you how to use it.  $[$  &  $q$ uot $]$ AutoCAD is a commercial computer-aided design (CAD) and drafting software application. Developed and marketed by Autodesk, AutoCAD was first released in December

1982 as a desktop app running on microcomputers with internal graphics controllers. Before AutoCAD was introduced, most commercial CAD programs ran on mainframe computers or minicomputers, with each CAD operator (user) working at a separate graphics terminal. [/ $\&$ quot] [ $\&$ quot] $A$ utoCAD is also available as mobile and web apps." AutoCAD on the desktop was originally one of the first graphics applications to run on the very first desktop computers. The entire desktop system was a single machine that ran on microcomputers with internal graphics controllers, such as the IBM PC compatible. [&quot] According to the Autodesk Web site, the feature-to-task ratio of AutoCAD is 1:7, which is astounding. One task (feature) is 7 times more than any other standard feature. When a task is 7 times more than any other task, a typical user will try to simplify and prioritize the tasks using shortcuts and groupings.[/&quot] AutoCAD is a powerful drafting tool, but it is also a complex one. It has a long history of notorious flaws, both functional and conceptual. Here is a

**AutoCAD License Key For PC [April-2022]**

application programming interface (API) AutoLISP,

also known as the AutoCAD Automation Language, is a programming language that allows non-technical users to write macros, applications, and scripts. It is a generalpurpose high-level language, and is available in both batch and interactive modes. However, a maximum of 64,000 lines of AutoLISP are allowed. AutoCAD is closely related to the following software: AutoCAD LT is a design-oriented CAD/CAM software application that is the successor to AutoCAD R13. It can be used for both 2D and 3D design and drafting. Grasshopper is a 3D parametric solid modeling software. It is part of the Open Design Alliance (ODA) a trade group of software companies which are developing solid modeling software. Grasshopper also supports parametric modeling. KiCAD is a free open source cross-platform electronic circuit design suite that can import and export STEP-based and KiCad-specific files. See also List of AutoCAD features List of 3D graphics software Comparison of CAD editors for PCB design Comparison of CAD editors for schematic capture Comparison of CAD editors for wire-EDA List of cross-platform 3D graphics software References Further reading External links A review of AutoCAD and other CAD software (BlenSor Inc.) Official Autodesk Exchange Apps Autodesk Exchange Apps

Official Autodesk Blog Official Autodesk Facebook Fan Page Official Autodesk Fan Page on Google+ Official Autodesk Developer Center Autodesk Academic License Program Category:1984 software Category:AutoCAD Category:3D graphics software Category:3D graphics software for Linux Category:Auto CAD Category:Computer-aided design software for Linux Category:Computer-aided design software for Windows Category:Computer-aided design software for MacOS Category:Computer-aided design software for iOS Category:Computer-aided design software for Android Category:Computer-aided design software Category:Freewarepackage com.alg.top20.map; import java.util.HashSet; import java.util.List; import java.util.Map; import java.util.Set; import com.alg.top20.Array; a1d647c40b

Open Autocad, and select File > Open then open your Keygen. In the General tab you need to enter your key name, which should be the same as the one you used on the keygen. Enter the url in the URL box. This is the only field that needs to be entered. Do not add or anything else at the beginning or end. You just need the url you entered on the keygen. In the Windows field you need to enter a second url. The main reason for this is if you have antivirus software on your computer and it has restricted access to the url you entered, it won't allow you to open it. Since the Windows field has no special restrictions, it can be used if the field you entered on the keygen doesn't work. Enter the version of Autocad in the textbox below Windows. Usually it is  $(10.0, 11.0, 12.0, 14.0)$ . A line will appear between the Windows and Additional information fields. In this field enter the filename you downloaded the keygen to in the textbox below it. A line will appear between the Windows and License field. In this field enter your License name in the textbox below it. Another line will appear between the Windows and License field and the License file. In this field enter your license file in the

textbox below it. You should now see a green check mark next to the line that says 'Is valid'. If you don't, read the last sentence in the instructions. Now press the 'Update' button. Now you should be able to open Autocad, it will ask for your license key. Enter it and you will be prompted to install the update. If you are installing for the first time you will need to read the next section. How to use the patch Autodesk Autocad Version: [10.0,11.0,12.0,14.0] URL: Windows: [10.0,11.0,12.0,14.0] License Name: [license.txt] License File: [licenses/licensing.txt] If you are installing for the first time, you need to run the patch before you run Autocad. In the Autocad Folder, open license.txt and click on the patch file. In the patch file enter the License file location (location where

**What's New in the?**

Save your progress in AutoCAD Drafting and Page Setup Wizard: Export Drafting and Page Setup Wizard saves the recent state of your drawings to a file in your PC. When you start the AutoCAD Drafting and Page Setup Wizard again, you can continue with the last working state (the state is saved to your PC when you close the dialog box). Save a drawing state to the cloud: Save your AutoCAD drawings to the cloud as a ZIP file. This can be handy to access them from multiple devices or to exchange the data with your colleagues. (video: 1:36 min.) Autodesk.com: More complex drawings can now be analyzed and optimized with 3Dworkspace technology. Create your own 3D designs in Autodesk.com, upload them to the cloud, and then access your designs in AutoCAD. The imported design can be optimized in the cloud as well as in the drawing. (video: 2:15 min.) Improved UTM (Universal Transverse Mercator) support: The data in your project files are now saved in a UTM projection, making it possible to work with location data in all your AutoCAD drawings. (video: 3:10 min.) Support for the External Web App Service: Update the web service address of the Application Context Menu. If you have installed the External Web App, you can connect to this service and access your drawings. New Windows workflows in AutoCAD: You can now use the Scrubby tool to easily and accurately adjust and scale plans and sections. Drag and drop the values, and the drawing window is redrawn with the results. You can now have the Scratchboard tool automatically fill holes in your drawings by placing an editable grid and choosing a value for it. You can now create AutoCAD line art with

the Line Tool and select a template. As you place the lines, the line is automatically segmented. You can now create AutoCAD text with the Type Tool and select a template. As you place the text, the text is automatically segmented. You can now create a uniform offset for a number of points by using the Offset Tool. You can now fill a profile area with the Fill Tool. You can now quickly switch from a navigation view to a section view by using the Show sections and Clear sections

**System Requirements For AutoCAD:**

Windows 98/ME/2000/XP/Vista/7 TBD Mac OS X v10.0.2 (TBD) TBD Offline Mode: Your console is offline until you reach level 18. You may only edit your save file while the console is offline, but it is recommended you back up your save file upon logging in the console. Changes Made: Modified stats to be consistent with the GameCube version. Bug Fixes: When casting spells, enemies will no longer get stuck